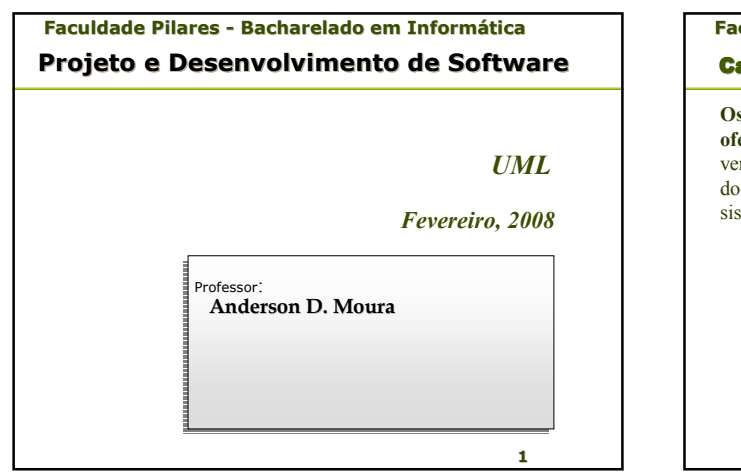

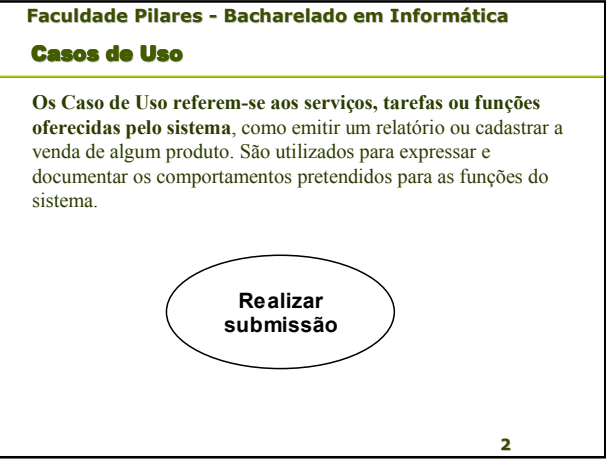

## **Faculdade Pilares aculdade Pilares - Bacharelado em Informática acharelado em Informática Casos de Uso**

Os Casos de Uso costumam ser documentados, demonstrando qual o comportamento pretendido para o Caso de Uso em questão e quais funções ele executará quando for solicitado.**Normalmente um Caso de Uso é documentado de maneira informal, mas nada impede que sejam inseridos detalhes de implementação em uma linguagem mais técnica.**

**3**

**5**

### **Faculdade Pilares aculdade Pilares - Bacharelado em Informática acharelado em Informática Associações**

As Associações representam os relacionamentos entre os atores que interagem com o sistema, entre os Atores e os Casos de Uso ou os relacionamentos entre os Casos de Uso e outros Casos de Uso, estes últimos recebem nomes especiais, como Inclusão, Extensão e Generalização. **Uma associação entre um Ator e um Caso de Uso demonstra que o Ator utiliza-se de alguma maneira, da função representada pelo Caso de Uso**.

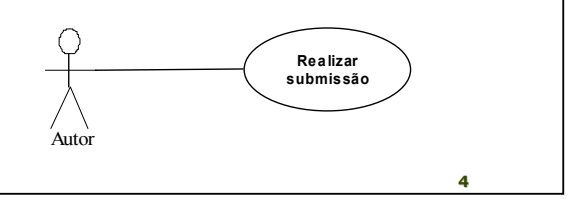

#### **Faculdade Pilares - Bacharelado em Informática**

#### Associações

Um ator pode interagir com um caso de uso com os seguintes objetivos:

- Invocar um caso de uso: uma instância de ator sempre invoca uma instância de caso de uso;
- Solicitar dados armazenados no sistema que o caso de uso vai buscar e apresentar ao ator;
- Modificar os dados armazenados por meio de um diálogo com o sistema;
- Informar que algo ocorreu externamente e deve ser comunicado ao sistema.

#### **Faculdade Pilares - Bacharelado em Informática** Associações

Um ator inicia um caso de uso, mas, depois de iniciado, o caso de uso pode comunicar-se com vários atores, portanto as associações servem para mostrar quais atores se comunicam com o caso de uso. A multiplicidade da associação mostra quantas instâncias de um ator podem se comunicar com um instância do caso de uso ao mesmo tempo

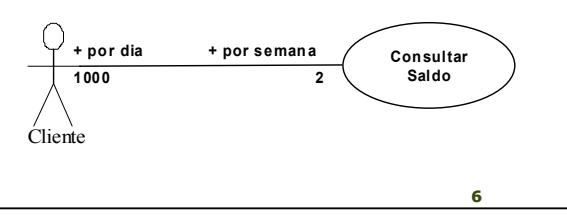

# **Faculdade Pilares - Bacharelado em Informática**

#### Especificações/Generalizações

**7** Este relacionamento é uma forma de Associação entre casos de uso na qual existem dois ou mais casos de uso com características semelhantes, apresentando pequenas diferenças entre si. Quando tal situação ocorre, costuma-se definir um **Caso de Uso Geral**, que descreve as características compartilhadas por tidos os casos de uso em questão, e então relaciona-lo com estes, cuja documentação conterá somente as características especificam de cada um. Assim não será necessário colocar a mesma documentação para todos os casos de uso envolvidos, porque toda a estrutura de um Caso de Uso generalizada é herdada pelos Casos de Uso Especializados, incluindo quaisquer possíveis Associações. **Esta associação é representada por uma reta com uma seta mais grossa, partindo dos Casos de Uso Especializados e atingindo o Caso de Uso Geral.**

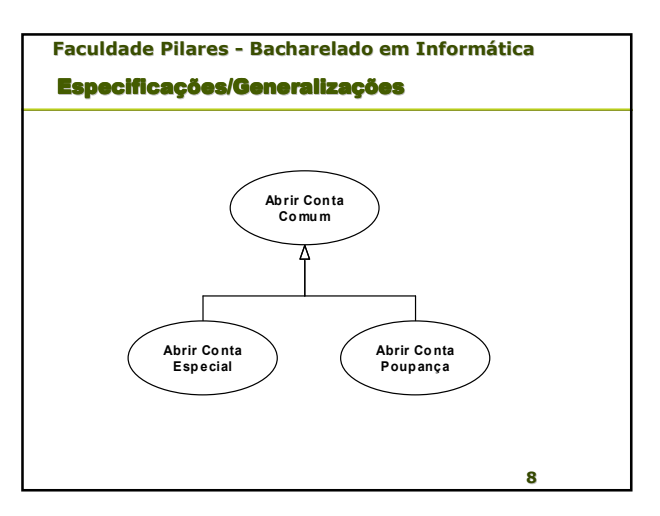

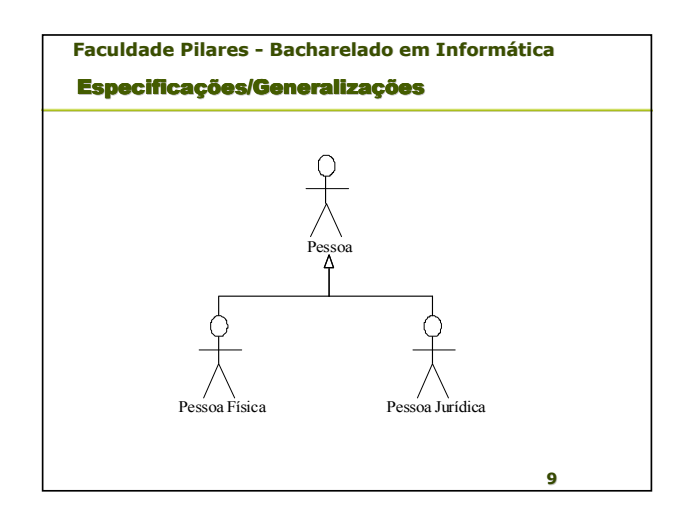

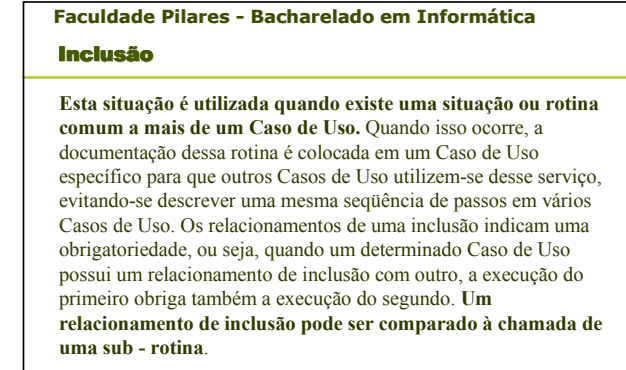

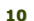

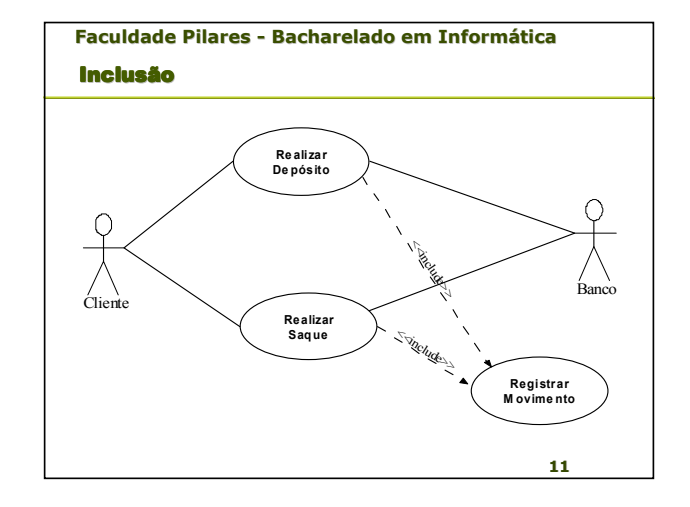

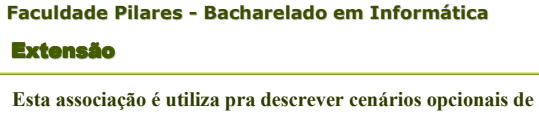

**um Caso de Uso que somente ocorrerão se uma determinada condição for satisfeita**. As associações de Extensão possuem uma representação muito semelhante às associações de Inclusão sendo também representada por uma reta tracejada, diferenciando-se por possuir um Estereótipo contendo o texto "<< extend >> ", e pela seta apontar para o Caso de Uso que estende.

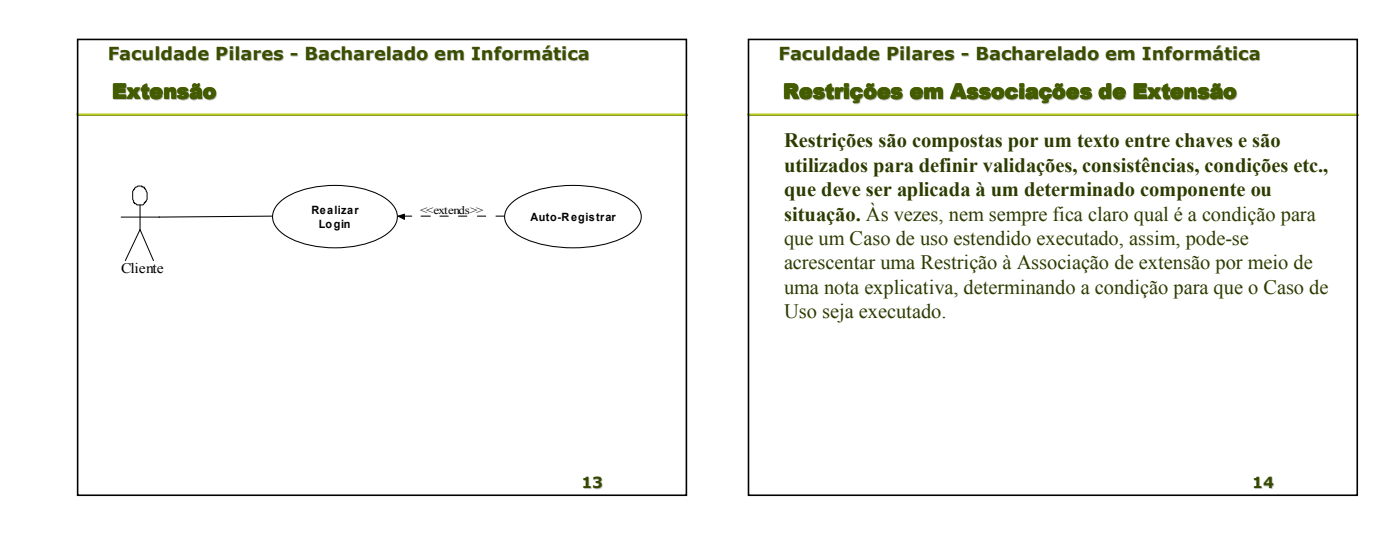

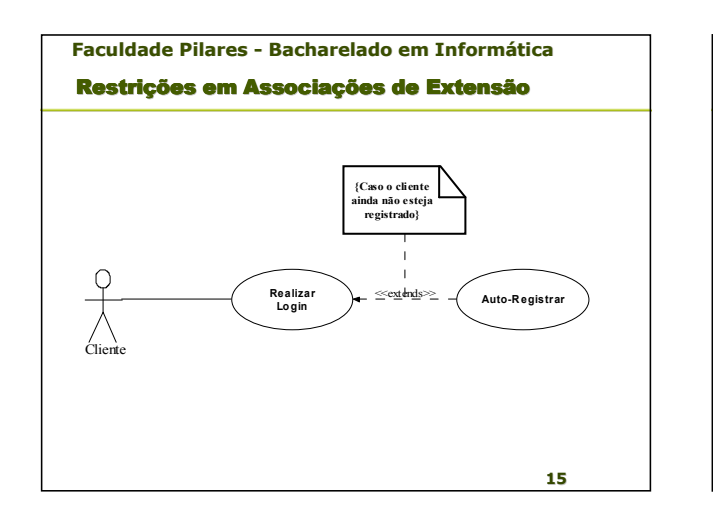

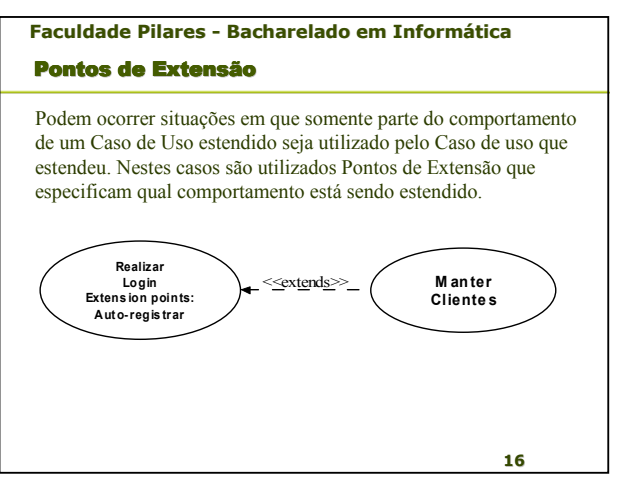

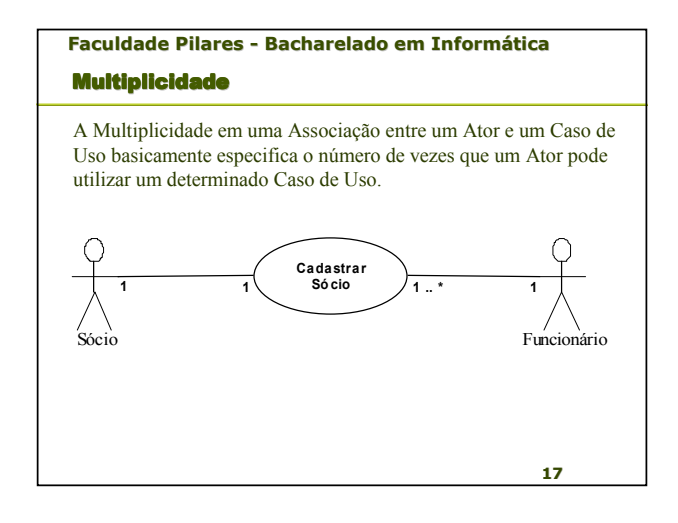

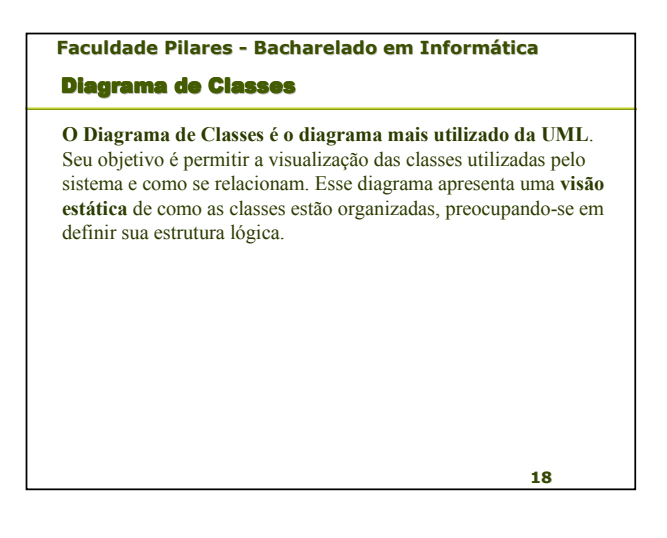

**Faculdade Pilares - Bacharelado em Informática**

Relacionamento ou Associações

**As classes costumam possuir relacionamento entre si, chamados Associações que as permite compartilharem informações e colaborarem para a execução dos processos executados pelo sistema**. Uma associação descreve um vínculo que ocorre normalmente entre os objetos de uma ou mais classes. **As associações podem também possuir títulos para determinar o tipo de vínculo estabelecido entre os objetos das classes**, isto é útil quando é necessária alguma forma de esclarecimento, neste caso é recomendável determinar também a Navegabilidade da Associação para facilitar o sentido da leitura.

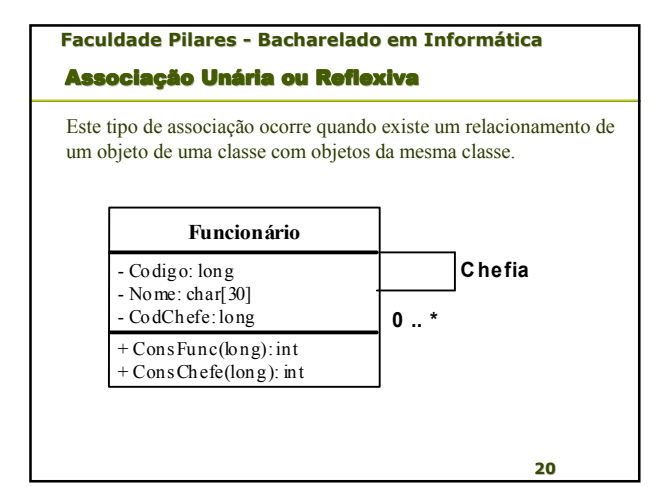

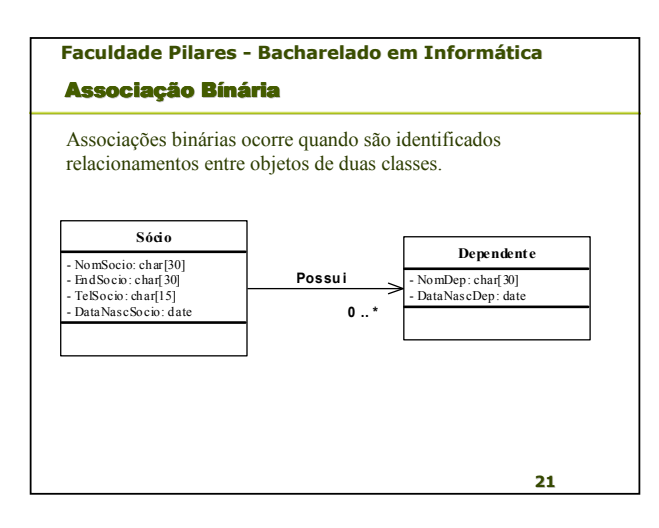

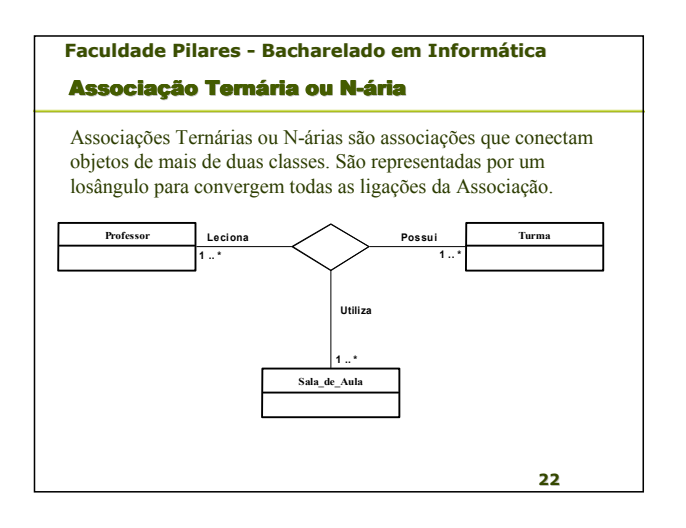

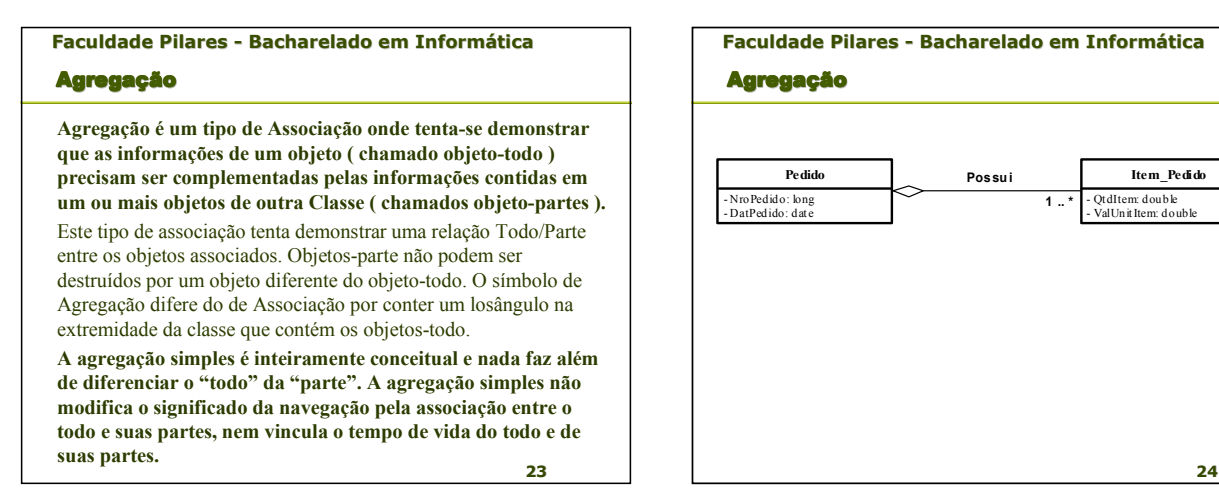

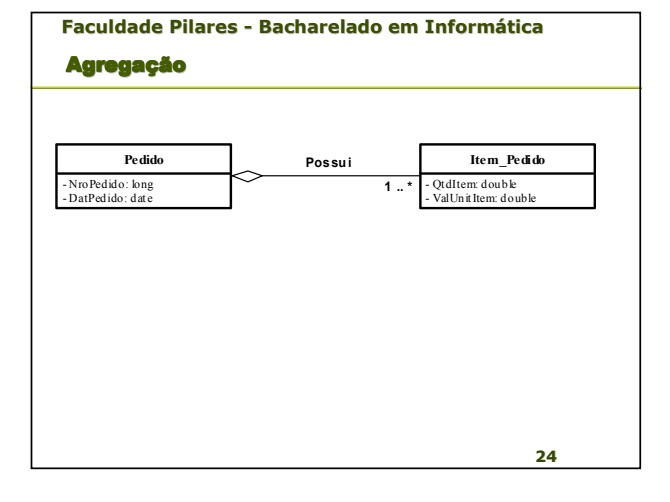

#### **Faculdade Pilares - Bacharelado em Informática** Composição

Esta Associação é uma variação da Agregação, onde é apresentado um vínculo mais forte entre os objetos-todo e os objetos-parte, procurando demonstrar que **os objetos-parte têm de estar associados a um único objeto-todo**. O símbolo de Composição diferencia-se graficamente do símbolo de Agregação por utilizar um losângulo preenchido.Da mesma forma que na Agregação o losângulo deve ficar ao lado do objeto-todo.

**A composição é uma forma de agregação, com propriedade bem-definida e tempo de vida coincidente como parte do todo. As partes sem multiplicidade fixada podem ser criadas após a composição, mas, uma vez criadas, vivem e morrem com ela. Essas partes também podem ser removidas explicitamente antes da morte do objeto composto.**

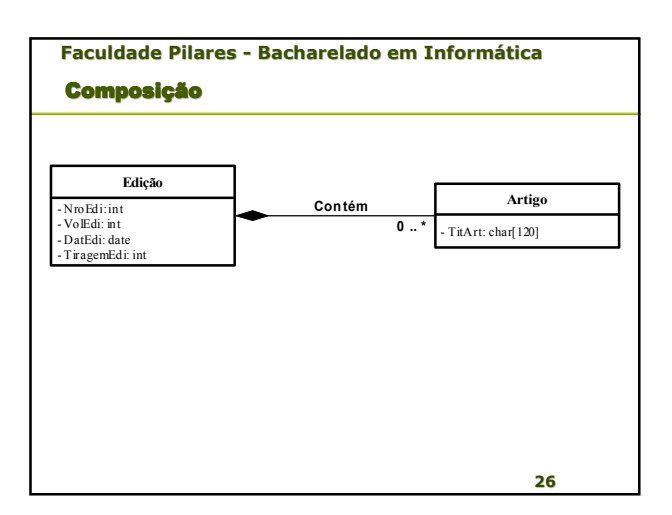

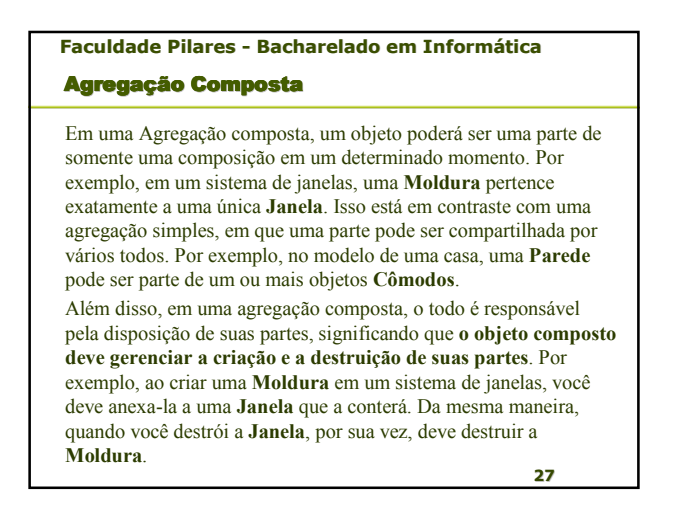

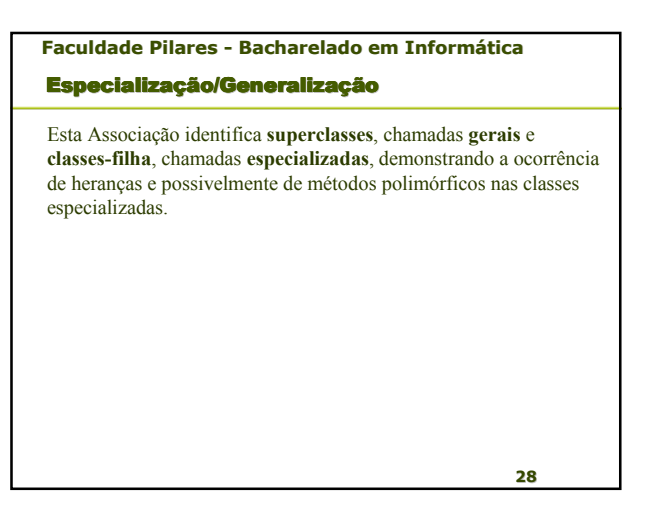

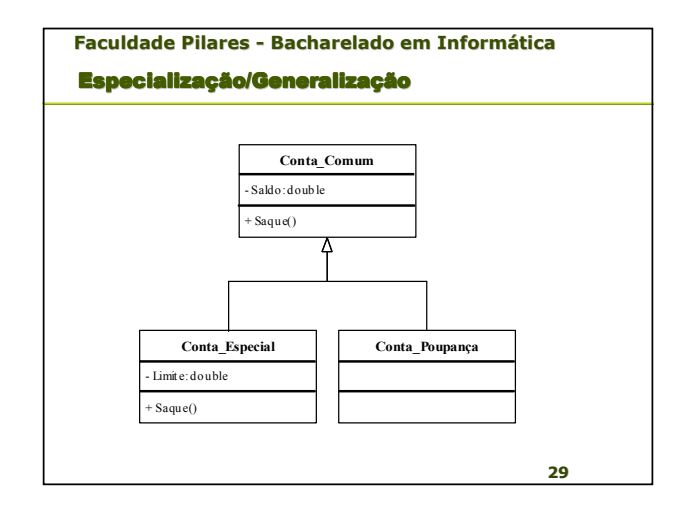

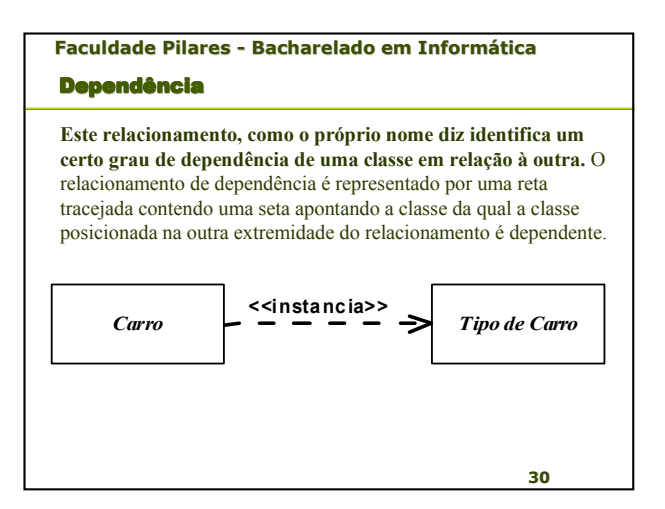

#### **Faculdade Pilares - Bacharelado em Informática** Interface

Uma interface é uma coleção de operações empregadas para especificar um serviço de uma classe ou de um componente. Ao contrário das classes e dos tipos, as interfaces não especificam qualquer implementação (portanto, poderão não incluir métodos, os quais fornecem a implementação de uma operação). Assim como as classes, uma interface poderá ter qualquer número de operações. Essas operações poderão receber adornos com propriedades de visibilidade, propriedades de concorrência, estereótipos, valores atribuídos e restrições.

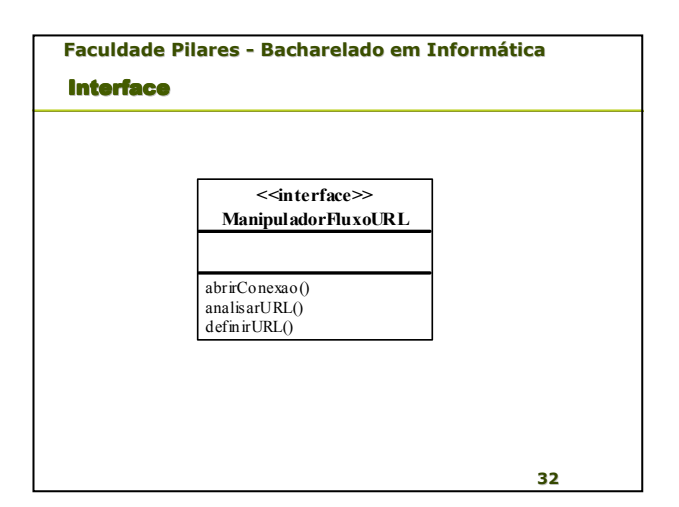

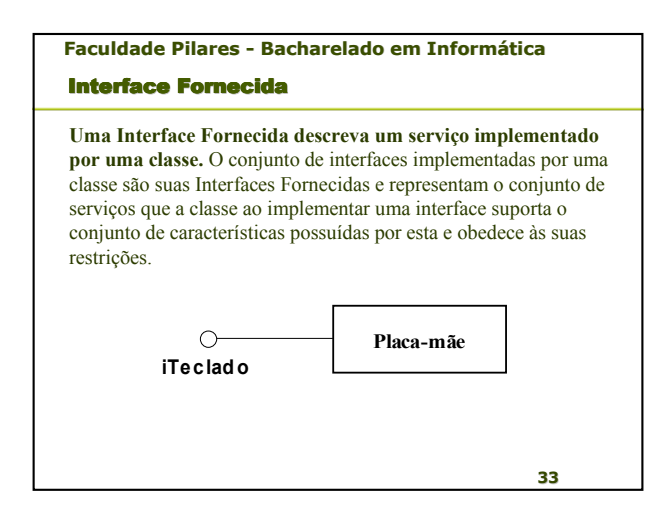

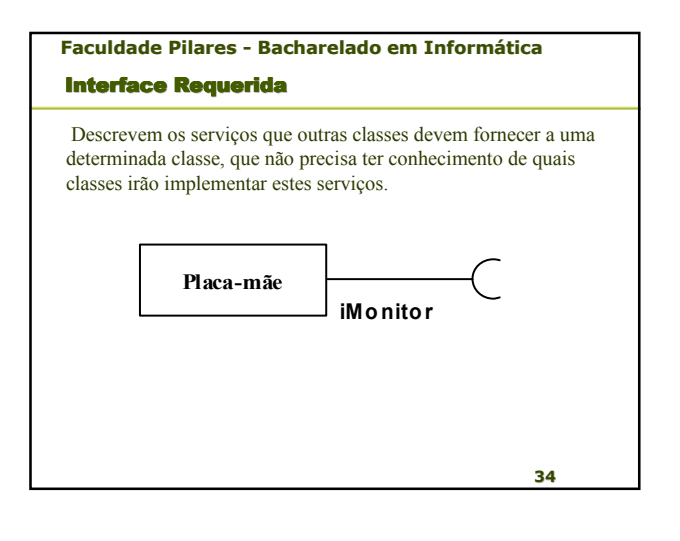

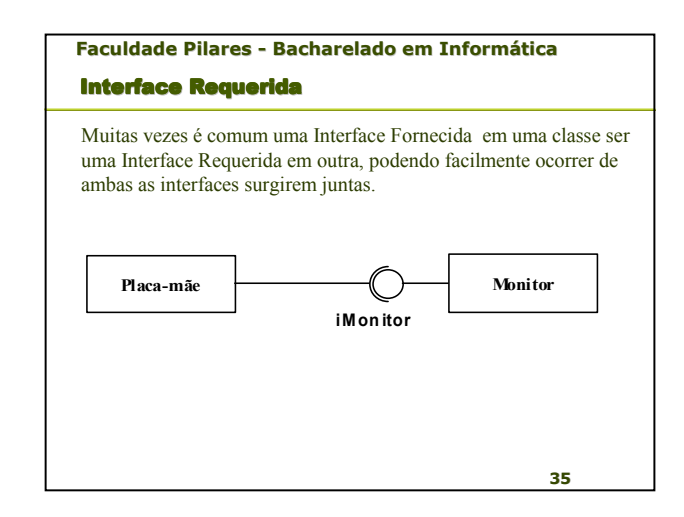

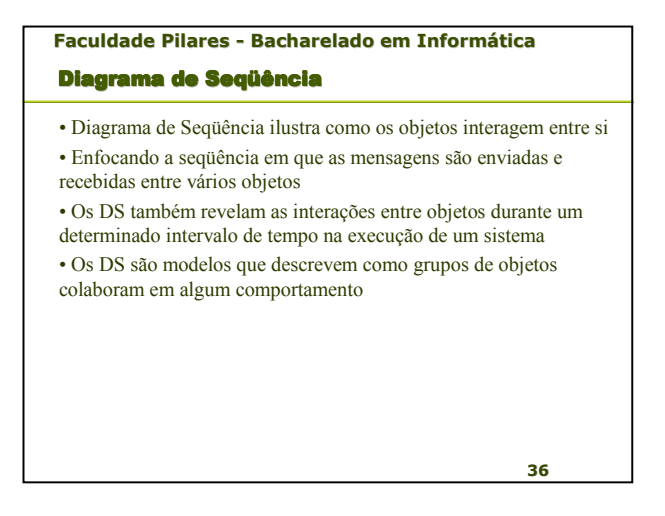

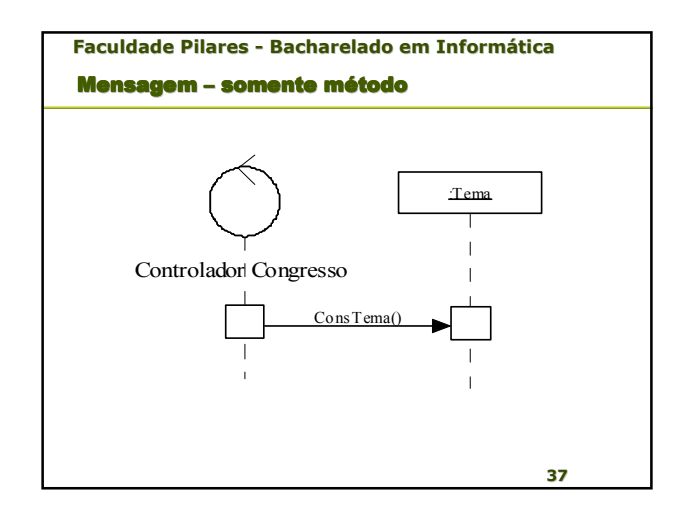

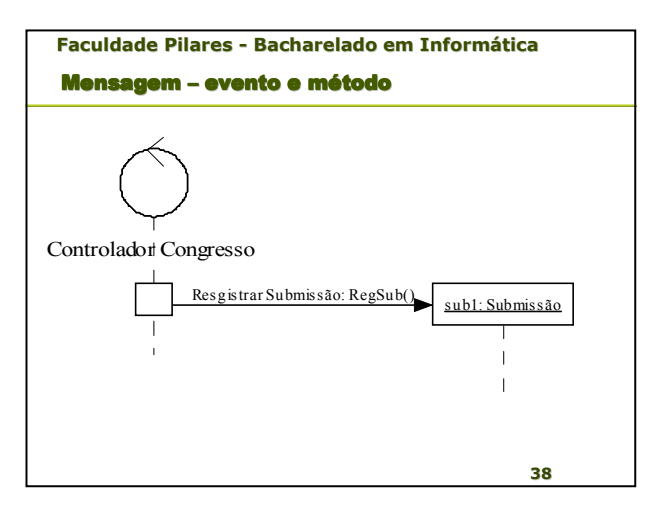

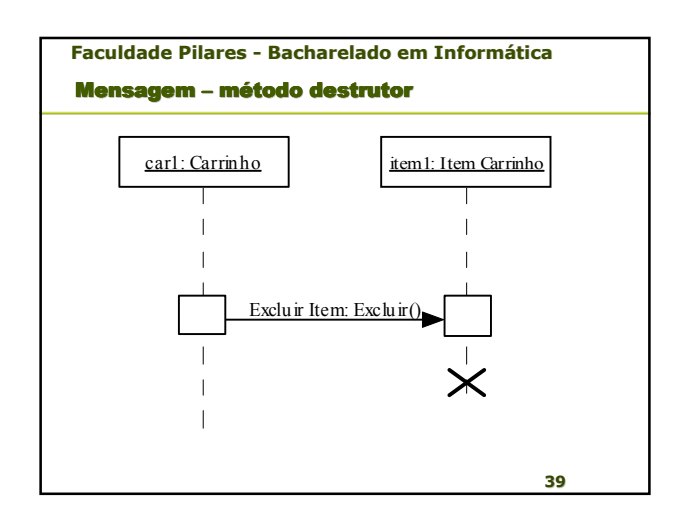

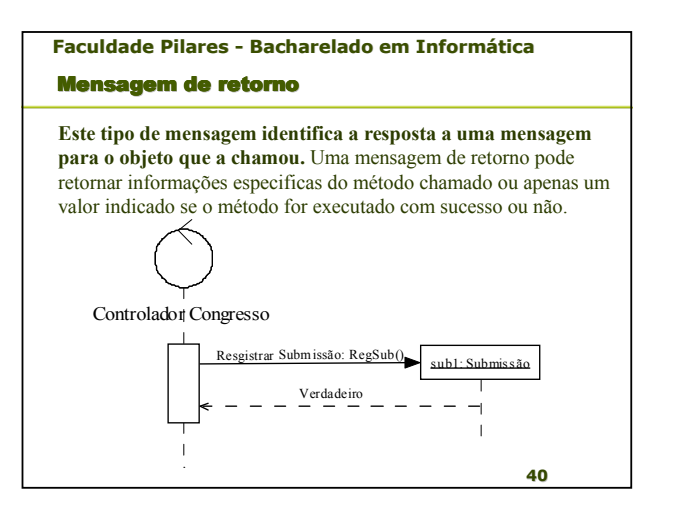

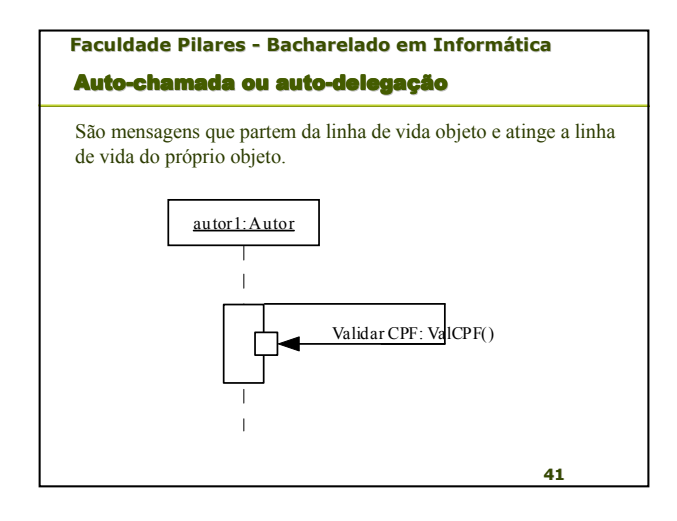

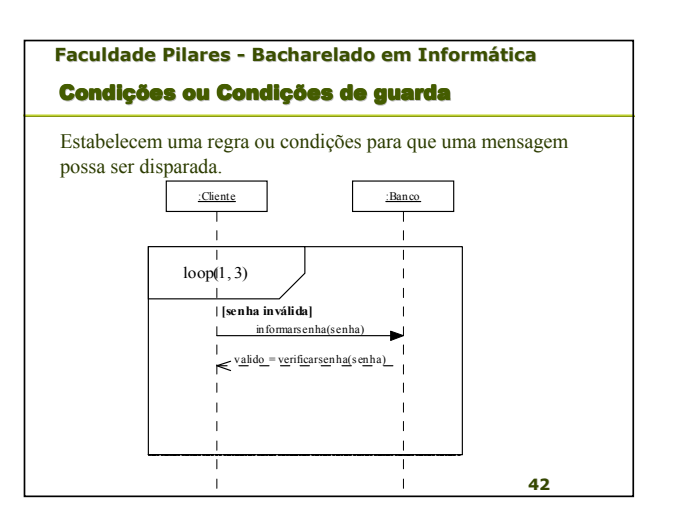

## **Faculdade Pilares - Bacharelado em Informática**

#### Controle Estruturado

Uma seqüência de mensagens é boa para mostrar uma única seqüência linear, mas freqüentemente precisamos mostrar condicionais e loops. Às vezes, é preciso mostrar a execução concorrente de várias seqüências. O tipo de controle de alto nível pode ser apresentado com operadores de controle estruturado nos diagramas de seqüência.

#### **Faculdade Pilares - Bacharelado em Informática** Execução Opcional

**A tag é opt**. O corpo do operador de controle é executado se uma condição de proteção for verdadeira na entrada do operador. A condição de proteção é uma expressão booleana que pode aparecer entre colchetes na parte superior de qualquer linha da vida no corpo, e pode fazer referência a atributos desse objeto.

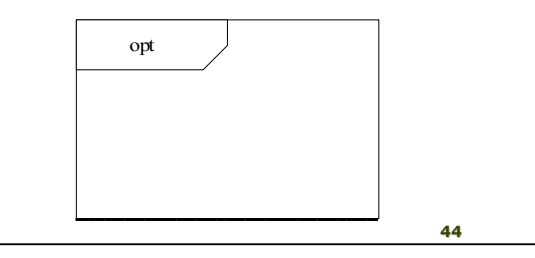

### **Faculdade Pilares - Bacharelado em Informática** Execução Condicional Execução Condicional **A tag é alt**. O corpo do operador de controle é dividido em várias sub-regiões, por linha horizontais tracejadas. Cada sub-região representa um ramo de uma condicional. Cada sub-região tem uma condição de proteção. Se a condição de proteção de uma região for

verdadeira, a sub-região será executada. Entretanto, no máximo uma sub-região pode ser executada; se mais de uma condição de proteção for verdadeira, a escolha de sub-região não será determinística, podendo variar de execução para execução. Se nenhuma condição de proteção for verdadeira, o controle continua passando pelo operador de controle. Uma sub-região pode ter uma condição de proteção especial **[else]**; essa sub-região será executada, se nenhuma das outras condições de proteção for verdadeira.

**45**

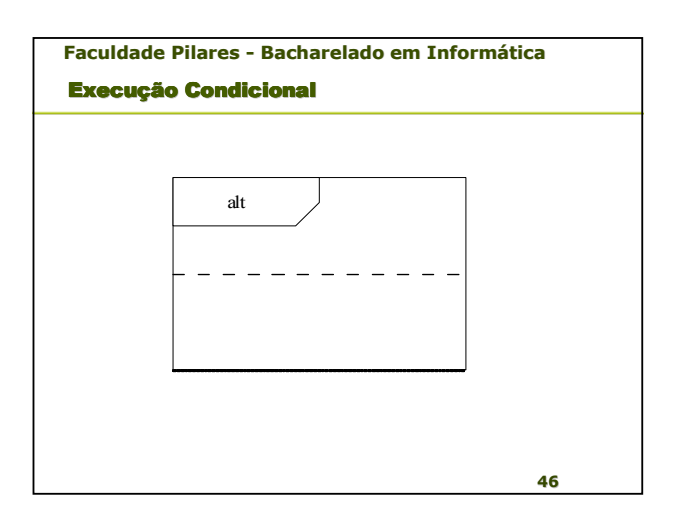

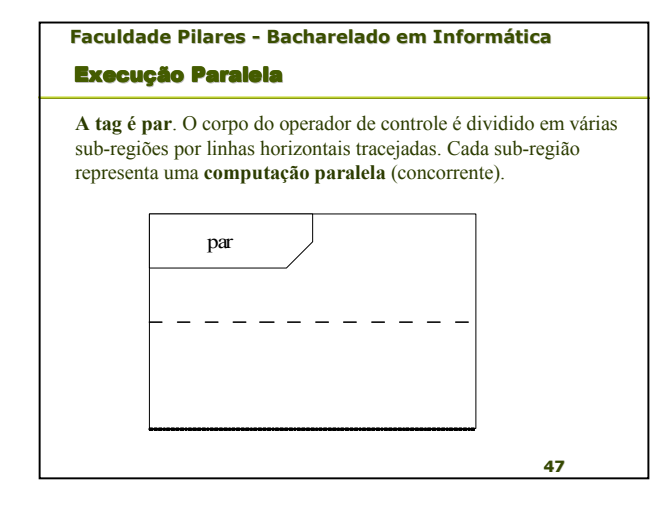

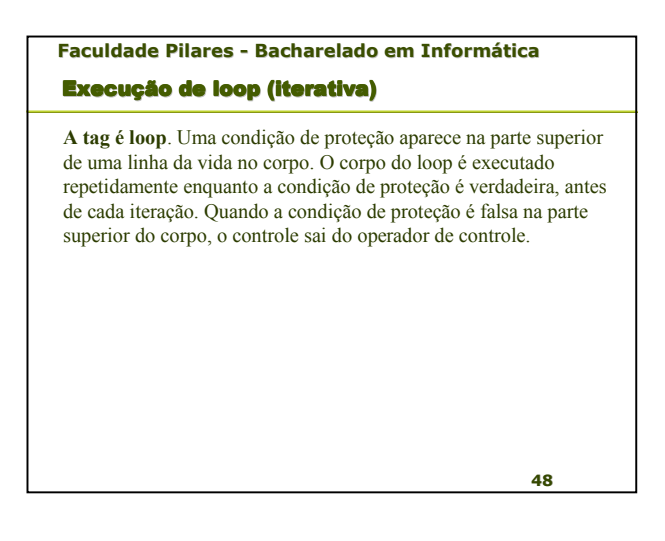

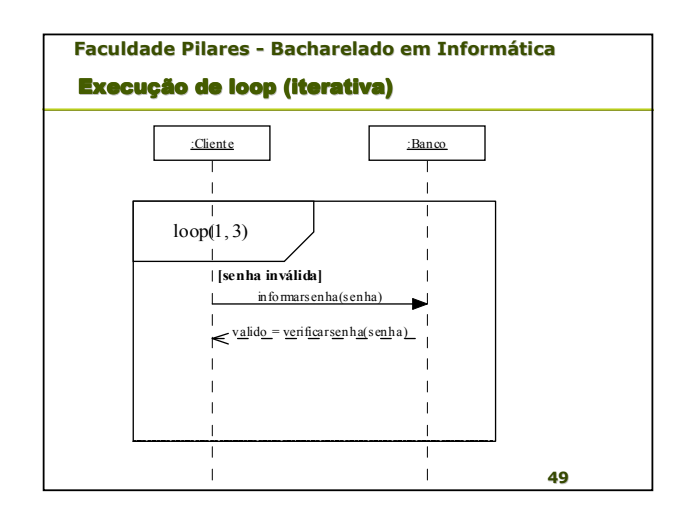

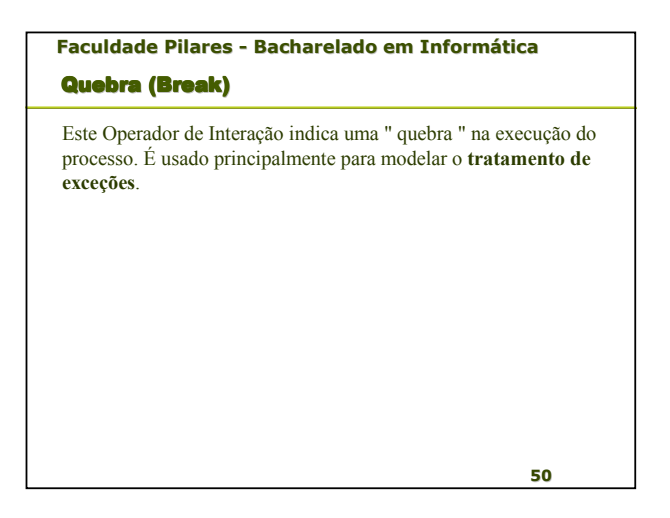

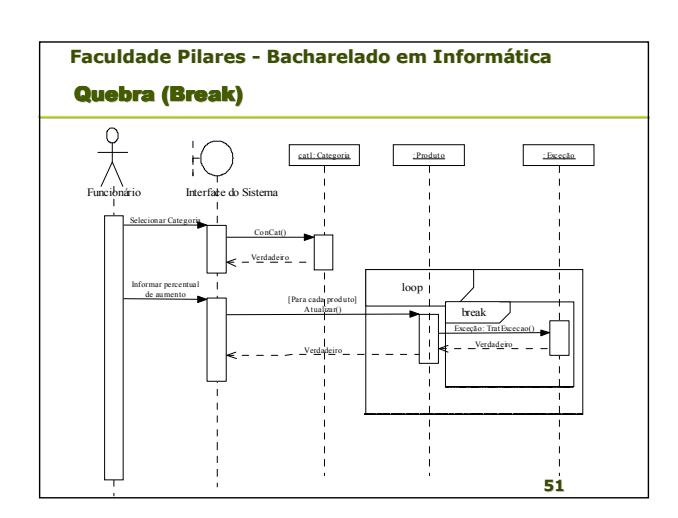

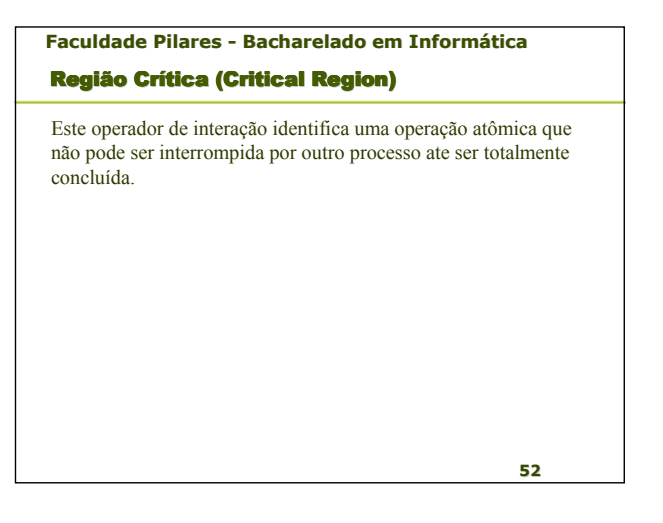

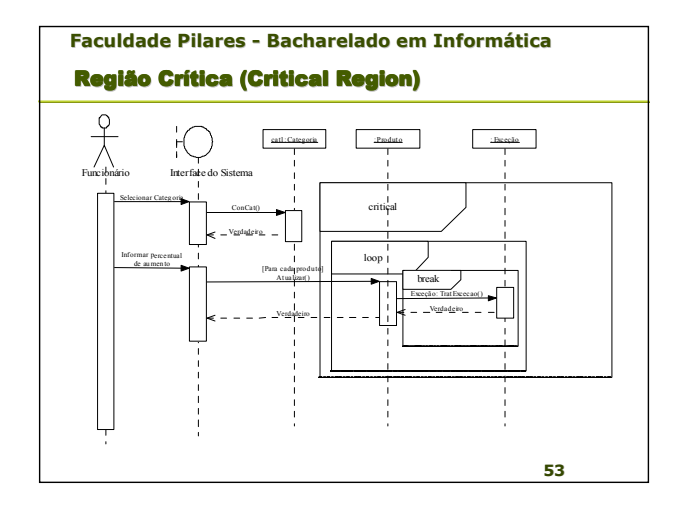

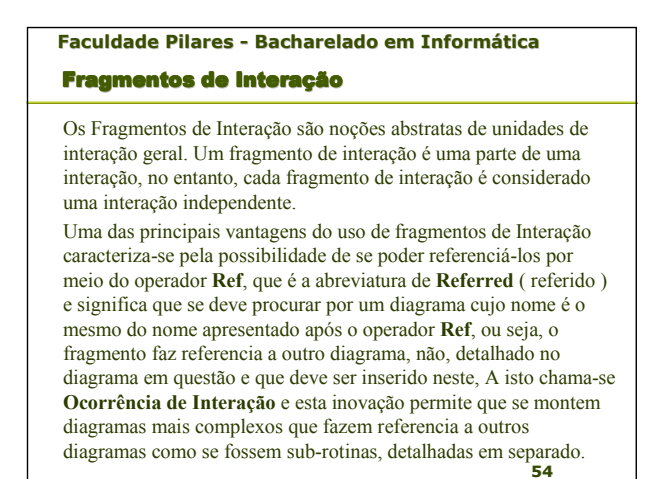

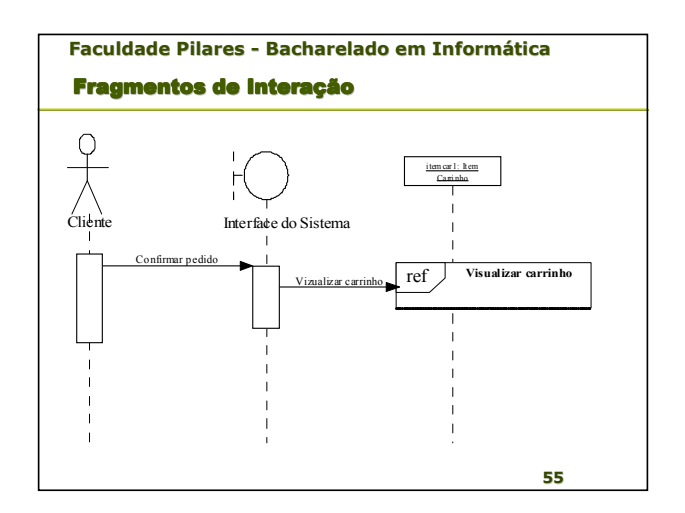

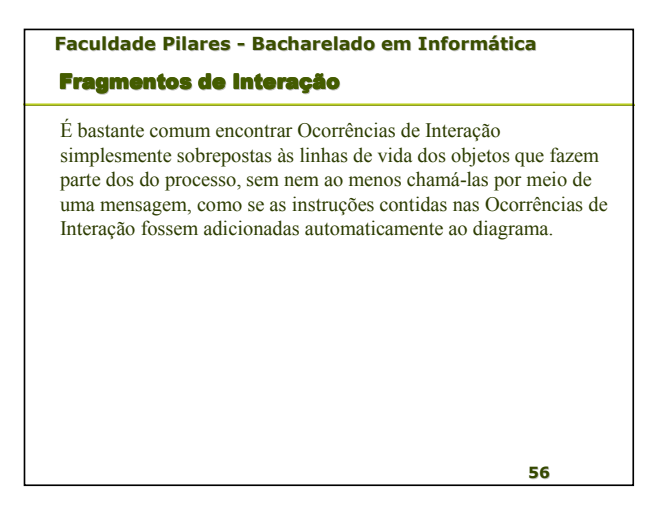

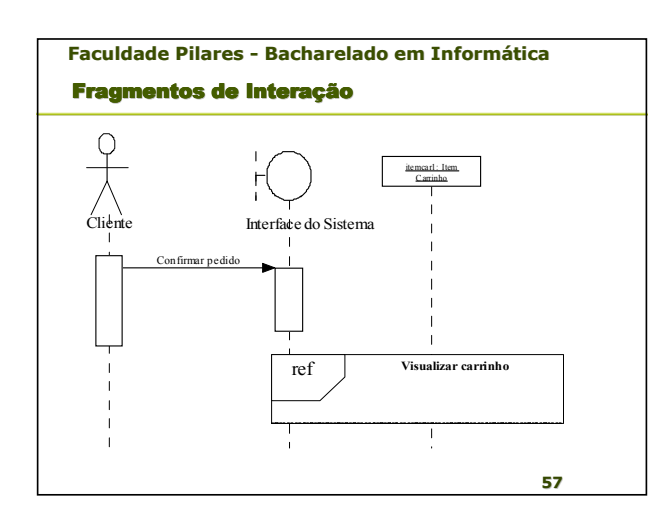

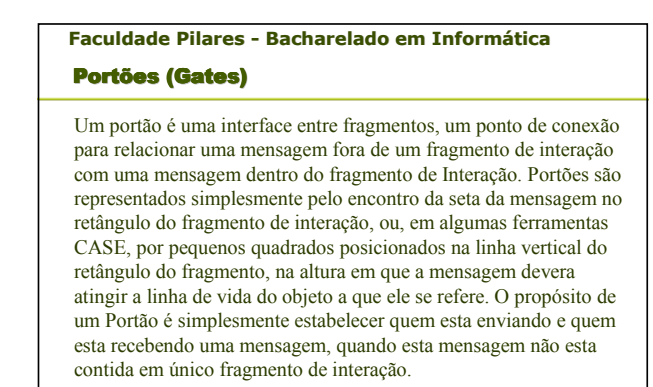

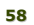

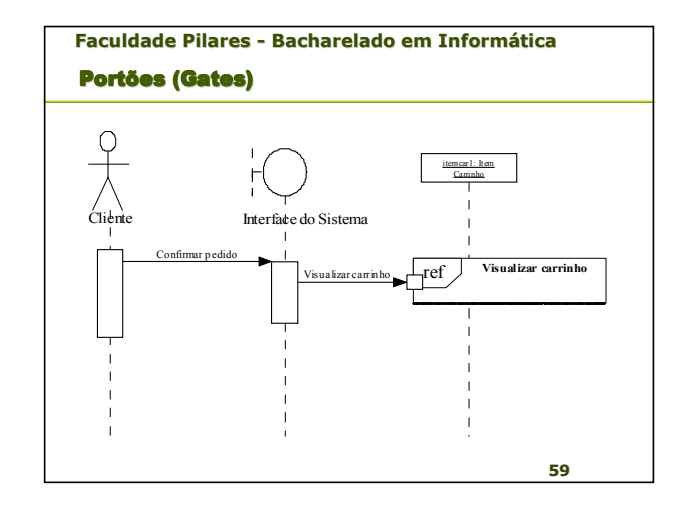